## SAP ABAP table /SAPSLL/CUCARCT {Area Code - Description}

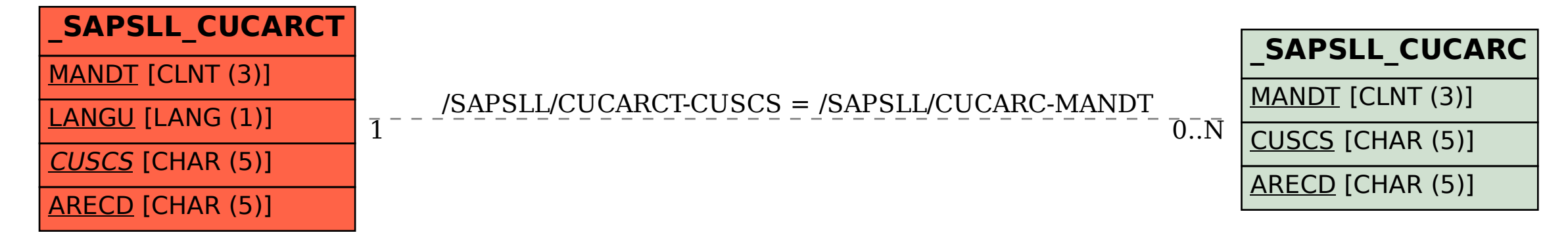